# **Oracle**

## 1Z0-1059-20 Exam

# Oracle Revenue Management Cloud Service 2020 Implementation Essentials

Questions & Answers Demo

## Version: 4.0

| <b>Question:</b> | 1 |
|------------------|---|

Which two are intended uses for the Standalone Selling Price Report Dashboard?

- A. Review performance obligations by effective period.
- B. Diagnose revenue price profile.
- C. Drill down to data used to derive standalone selling prices.
- D. Monitor transaction price calculation and allocation.
- E. Analyze standalone selling prices for one or multiple effective periods.

Answer: B, E

Reference: https://cloud.oracle.com/opc/saas/RevMgmt/r13/nfs/r13-revenue-nfs.pdf (p.4)

## Question: 2

Which three tasks can be performed In the Revenue Management Work Area?

- A. Edit Contract Identification Rules.
- B. Review Observed Standalone Selling Prices.
- C. Manage contracts in "Pending Review" status.
- D. Manage contracts in "Pending Allocation" status.
- E. Review Performance Satisfaction Plans.
- F. Review Revenue Price Profiles.

Answer: B, C, D

#### **Question: 3**

How many tabs does the Customer Contract Source Data Import Template have?

A. four tabs that store data for the

VRM\_SOURCE\_DOCUMENTS, VRM\_SOURCE\_DOC\_LINES, VRM\_SOURCE\_DOC\_SUB\_UNES, and VRM PERF OBLIG tables respectively

- B. three tabs that store data for the VRM\_SOURCE\_DOCUMENTS, VRM\_SOURCE\_DOC\_LINES, and VRM\_SOURCE\_DOC\_SUB\_LINES tables respectively
- C. two tabs that store data for the VRM\_SOURCE\_DOCUMENTS and VRM\_SOURCE\_DOC\_LINES tables respectively
- D. one tab that stores data for the VRM\_SOURCE\_DOCUMENTS table

Answer: B

You can import source transactions using the Customer Contract Source Data Import process. Customer Contract Source Data Import uses three interface tables--one parent table and two child tables--to represent source documents, source document lines, and source document sub-lines. The parent table, VRM\_SOURCE\_DOCUMENTS contains the source document information. The child tables contain the following information for a given interface line record: VRM\_SOURCE\_DOC\_LINES contains source document line details; VRM\_SOURCE\_DOC\_SUB\_LINES contains source document sub line details

### Question: 4

Which, when transferred to a customer, allows you to recognize revenue?

- A. a shipment
- B. a performance obligation
- C. an invoice
- D. promise detail

Answer: B

Reference: https://docs.oracle.com/cloud/r13\_update17b/financialscs\_gs/FAFRM/FAFRM2462439.htm

### Question: 5

Given:

Oracle Fusion Receivables Transaction Sources

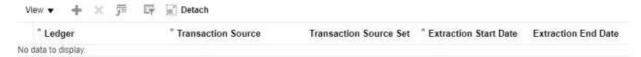

Which two are incorrect statements about the Oracle Fusion Receivables Transaction Sources section in the Manage Revenue Management System Options page?

- A. Revenue Management can only integrate to Fusion Receivables.
- B. You can add up to 5 Transaction Sources as part of your integration with Fusion Receivables.
- C. You can choose which Transaction Sources in Fusion Receivables integrate to Revenue Management.
- D. You can define date filters in order to consider only relevant data needed to comply with the new revenue recognition standards.

Answer: A, D